## 学生申请课程免修操作流程

## 一、 登录系统

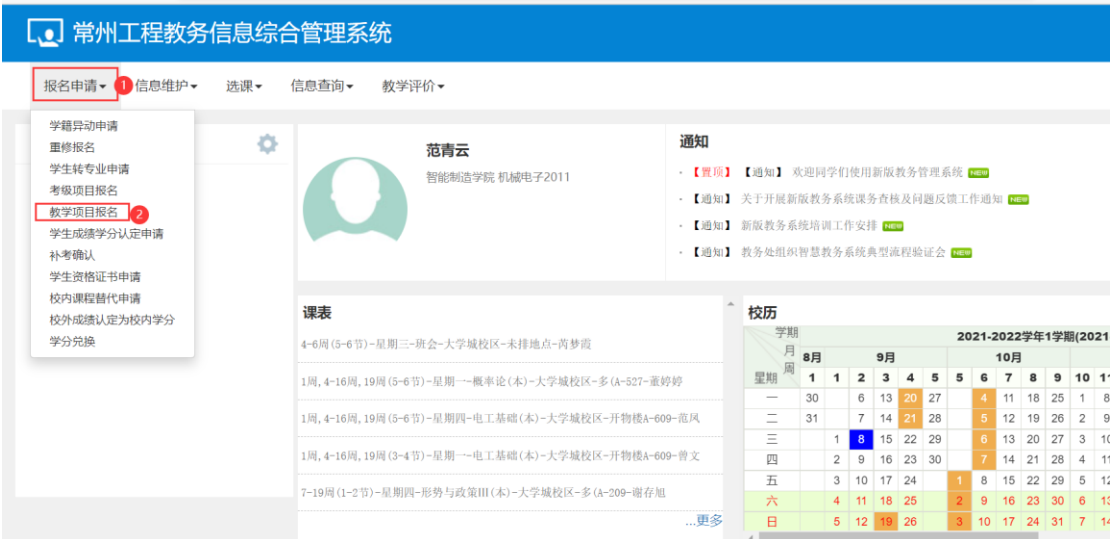

## 二、 点击"免修免考"报名,并认真阅读报名说明

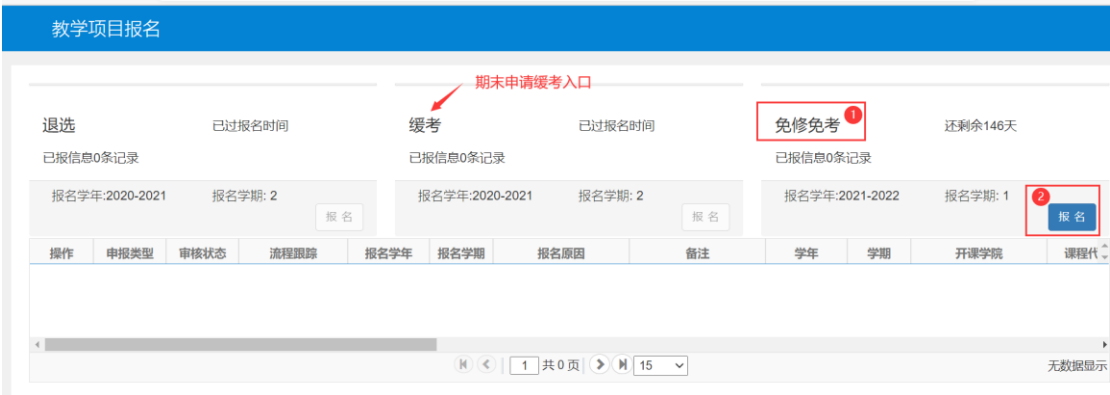

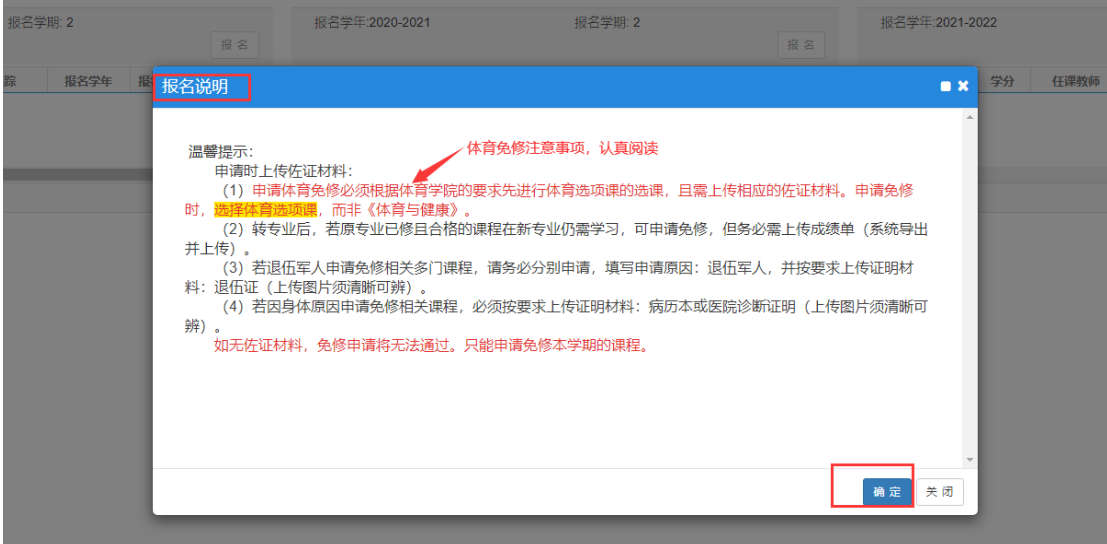

阅读后并点击确定,出现如下页面(均为本学期需修的课程):

|              |                                                                  | 免修免考报名                  |                                      |                     |          |           |   |       |           |                                                                                                    |                  | $\blacksquare$   |
|--------------|------------------------------------------------------------------|-------------------------|--------------------------------------|---------------------|----------|-----------|---|-------|-----------|----------------------------------------------------------------------------------------------------|------------------|------------------|
| □            |                                                                  | 21-22-1-05403301-20200. | 勾选拟申请免修的课程<br>智能制造学院~智谱 广            |                     | 05403301 | 2021-2022 | 1 | 专业必修课 | 3         | The Control of the                                                                                                    | 开物楼A-609:开物机     | $\blacktriangle$ |
| $\Box$       |                                                                  | 21-22-1-05403411-20200. |                                      | 智能制造学院~智谱 可编程控制器应用  | 05403411 | 2021-2022 | 1 | 专业必修课 | 3         | $2 - 27$                                                                                                    | 开物楼A-501:开物机     |                  |
| o            |                                                                  | 21-22-1-05404461-20200  | 智能制造学院~智谱                            | <b>CARL CARD</b>    | 05404461 | 2021-2022 | 1 | 专业必修课 | 2         | <b>The Contract of the Contract of the Contract of the Contract of the Contract of the Contract of the Contract of The Contract of The Contract of The Contract of The Contract of The Contract of The Contract of The Contract </b> | 多(A-310;多(B-224) |                  |
| □            |                                                                  | 21-22-1-05406491-20200  | 智能制造学院~智造                            | and the control     | 05406491 | 2021-2022 | 1 | 实践环节  | 2         | K                                                                                                    |                  |                  |
| □            |                                                                  | 21-22-1-05406541-20200  |                                      | 智能制造学院~智造 自动生产线调试综合 | 05406541 | 2021-2022 | 1 | 实践环节  | 2         | $\frac{1}{2}$ $\frac{1}{2}$ $\frac{1}{2}$ $\frac{1}{2}$ $\frac{1}{2}$                                                                                                    |                  |                  |
| □            |                                                                  | 21-22-1-14401031-20200  |                                      | 马克思主义基本原理           | 14401031 | 2021-2022 | 1 | 公共必修课 | 3         | $\mathbf{r}$                                                                                                    | 多(B-224          |                  |
| □            |                                                                  | 21-22-1-14401053-20200  | 马克思主义学院~马 》, , , , , , , , , , , , ) |                     | 14401053 | 2021-2022 | 1 | 公共必修课 | .5        | $f \circ f$                                                                                                    | 多(A-209          |                  |
| □            |                                                                  | 21-22-1-15010002-20200- | 学工部/人武部/心理 班会                        |                     | 15010002 | 2021-2022 | 1 | 无     | $\circ$   | i y little                                                                                                    |                  |                  |
|              | $\leftarrow$<br>必须写明免修原因并上传附件<br><b>《</b> 1 共1页 》 Ⅲ 15 v<br>必填字段 |                         |                                      |                     |          |           |   |       | 1-12 共12条 |                                                                                                    |                  |                  |
|              |                                                                  | *原因:                    |                                      |                     |          |           |   |       |           |                                                                                                    |                  |                  |
|              |                                                                  | *附件:                    |                                      | ■ 选择文件              |          |           |   |       |           |                                                                                                    |                  |                  |
| $\leftarrow$ |                                                                  |                         |                                      |                     |          |           |   |       |           |                                                                                                    |                  |                  |

## 重要提醒:

1、只可申请当前学期教学计划内的课程。

2、只能申请体育选项课程,如《龙舟》、《排球》等,不可 申请《体育与健康》,否则成绩无效。

三、 免修审核最终结果查询

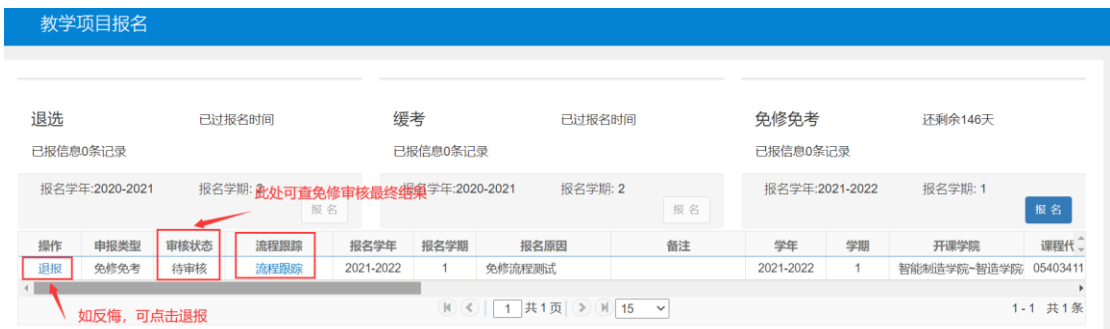